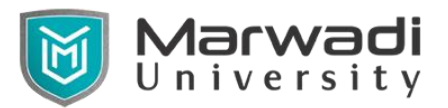

## **FACULTY OF COMPUTER APPLICATIONS**

## Advanced Java Practical List **Practical List**

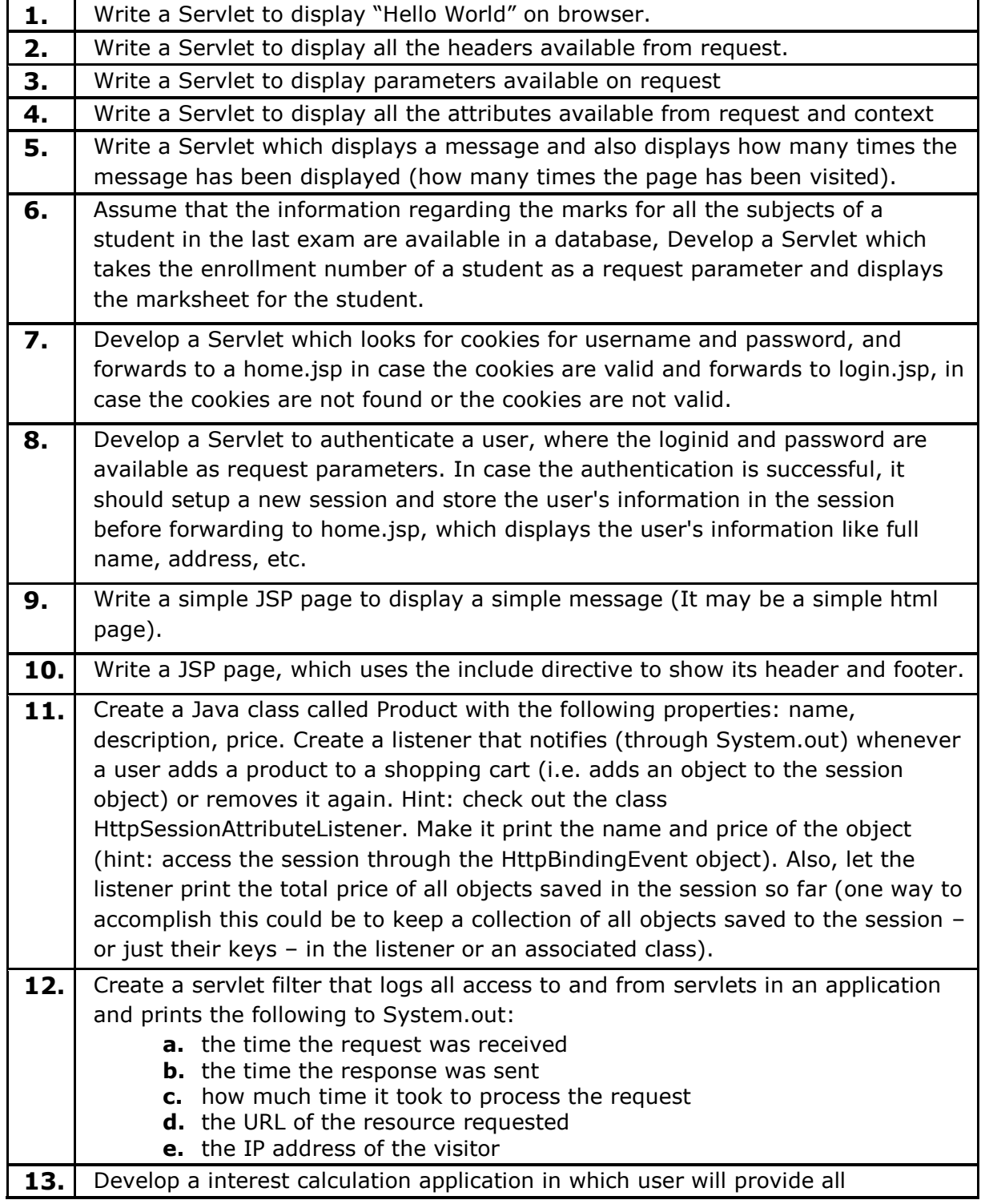

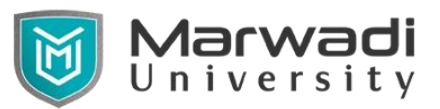

## **FACULTY OF COMPUTER APPLICATIONS**

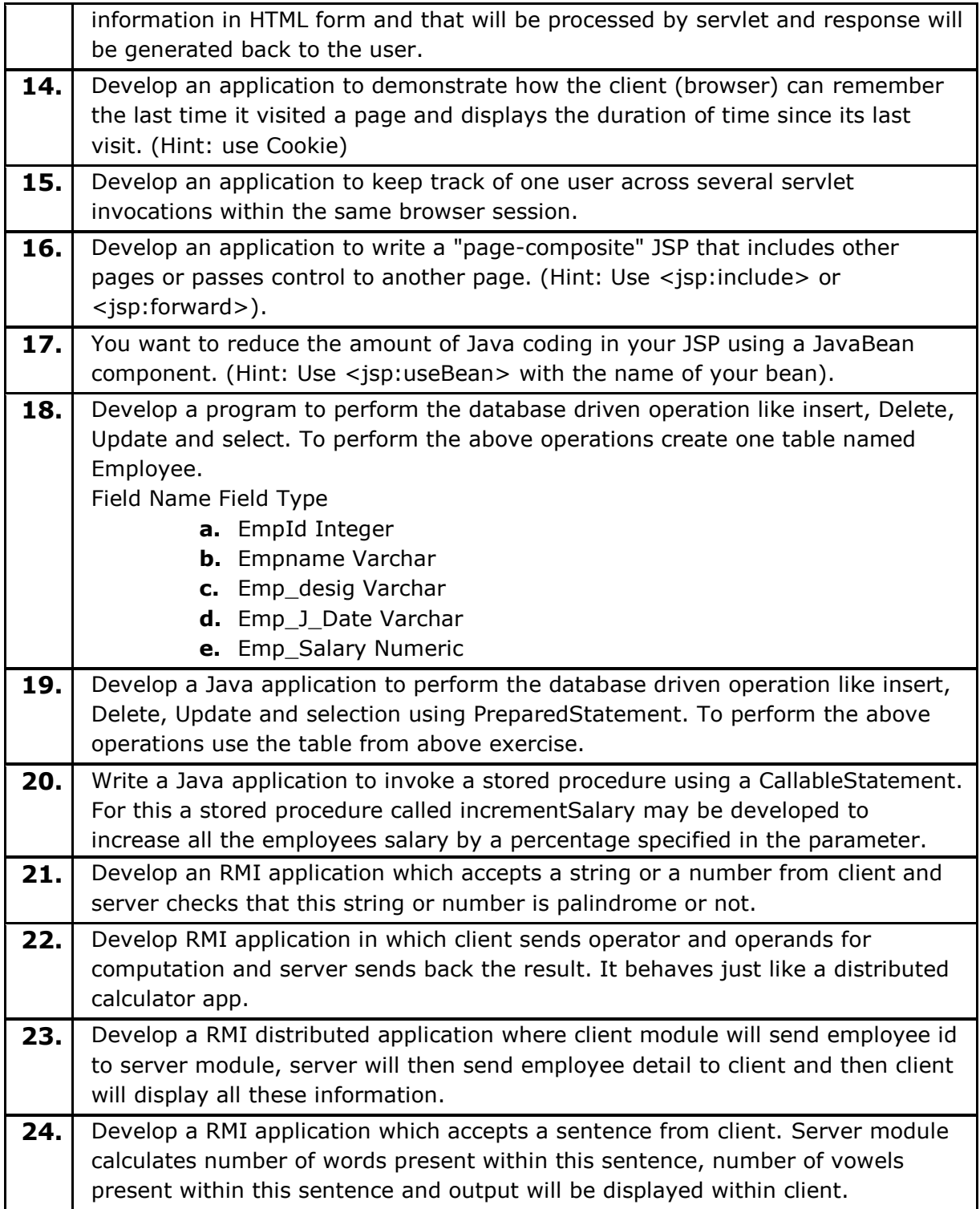